# ClickUp (macOS) raccourcis clavier

## Général

Ces raccourcis peuvent être utilisés presque n'importe où dans votre espace de travail :

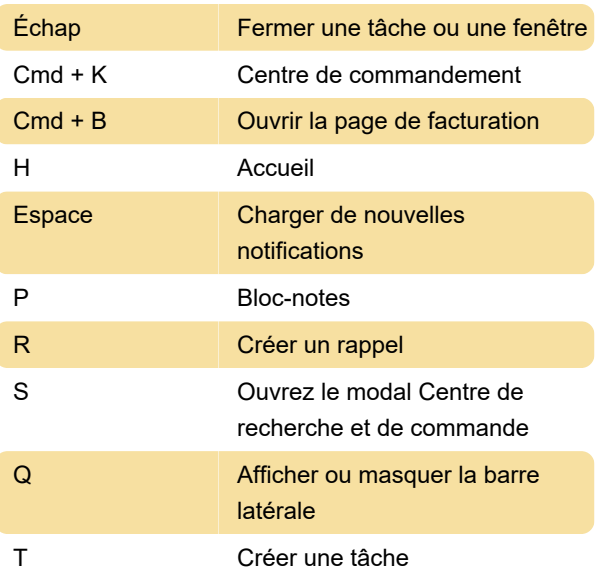

Ces raccourcis peuvent être utilisés à partir des commentaires, des documents, du tableau blanc, des colonnes, de la vue de chat, des widgets de tableau de bord de bloc de texte et du bloc-notes :

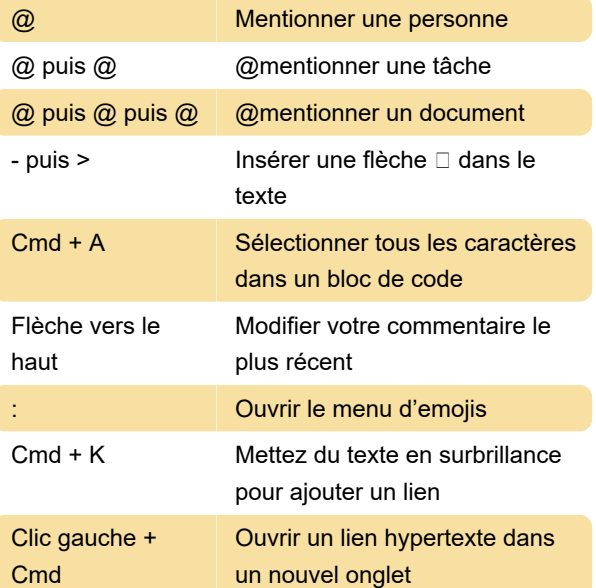

Utilisez ces raccourcis depuis les tâches et soustâches :

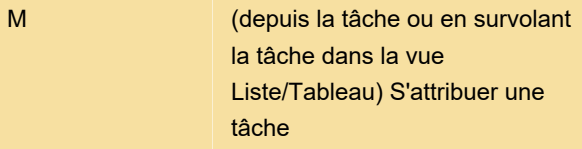

Collez une liste de texte dans une sous-tâche vide. Chaque ligne devient une nouvelle sous-tâche distincte : créer des sous-tâches en masse

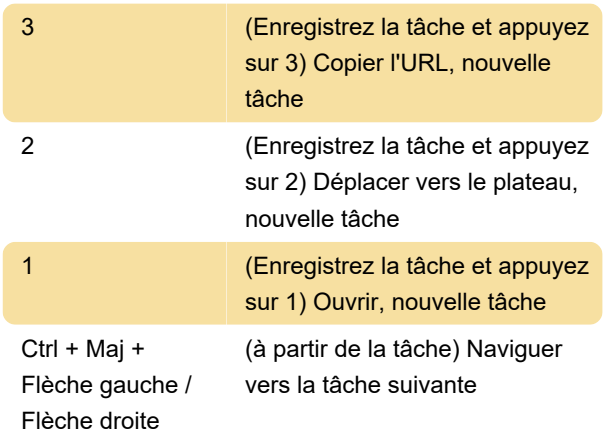

#### Vues

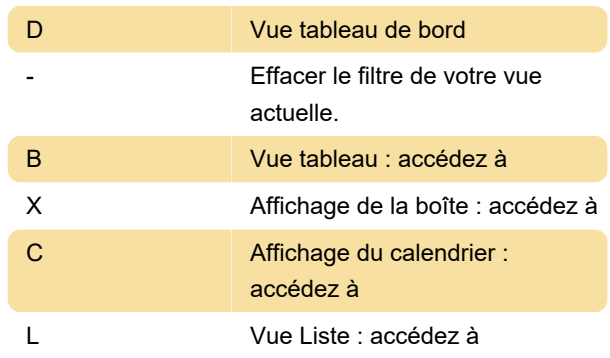

### **Docs**

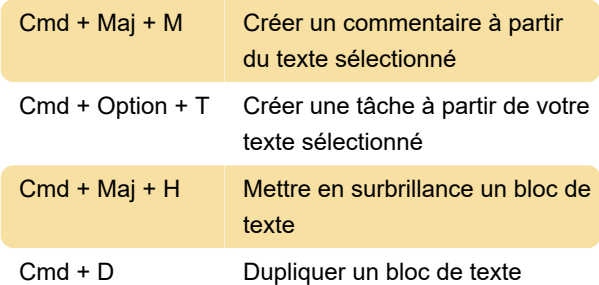

## Application de bureau

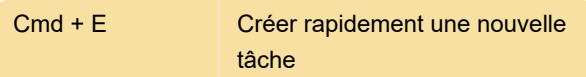

Dernière modification: 16/12/2022 15:27:36

Plus d'information: [defkey.com/fr/clickup-mac](https://defkey.com/fr/clickup-mac-raccourcis-clavier)[raccourcis-clavier](https://defkey.com/fr/clickup-mac-raccourcis-clavier)

[Personnalisez ce PDF...](https://defkey.com/fr/clickup-mac-raccourcis-clavier?pdfOptions=true)